# **9/4.6.2**

# **Systèmes d'équations du premier degré**

Dans ce chapitre, vous trouverez des programmes écrits en Basic et en Turbo Pascal qui permettent de résoudre des systèmes de :

- deux équations à deux inconnues,
- trois équations à trois inconnues.

## **I. Résolution de systèmes de deux équations à deux inconnues**

Soit le système  $ax + by = R1$  $cx + dy = R2$ Le système a une solution si le déterminant

 $Det = ad - bc$ 

est non nul.

La solution est alors  $x = (R1d - R2b)/Det$  $y = (aR2 - cR1)/Det$ 

*27\* Complément*

#### Comment utiliser le programme

Le listing du programme Basic est le suivant :

```
1000
.<br>1010 ' Resolution de systemes de deux equations
1020
' a deux inconnues dans R
1030
                              1040 '
1050
    CLS
1060
PRINT "Système de deux équations a deux inconnues"
1070
PRINT
1080
PRINT "Soit le système"
1090 PRINT " ax + by = R1"
1100
PRINT " ex + dy = R2"
1110
PRINT
1120
     PRINT "Entrez les constantes du système :"
     INPUT" a = ",a
1130
     INPUT" b = ",b
1140
     INPUT" c - ",c
1150
     INPUT" d = ", d1160 INPUT"
1170 INPUT" R1 = "1701190 INPUT" R1 = 1.71<br>R2 = 1.721190
Det=a*d-b*c
1200
PRINT
     IF Det=0 THEN PRINT "Le système n"a pas de solution."
s goto1210
1220
PRINT "La solution du système est
1230
PRINT " x = ";(Rl*d—R2*b)/Det
1240 PRINT " y ="; (a*R2-c*R1)/Det1250
END
```
Le listing du programme Turbo Pascal est le suivant :

```
Program System2;
£--------------------------------------------------------------------------------------------j.
£ Résolution desystèmes de deux équations J
£ a deuxinconnuesdans R >
<--------------------------------------------------------------------------------------------j
VAR
  a,b,c,d,Ri,R2 : Real; { Coefficients du systeme }
  Det : Real; { Determinant du système }
begi n
  ClrScr;
  Writeln('Systeme de deux equations a deux inconnues');
  Wri teln;
  Writeln('Soit le systeme');
  Writeln(' ax + by = R1');
  Writeln(' cx + dy = R2');
  Wri teln;
  Writeln('Entrez les constantes du systeme :');
  Write(' a = ');
  Readln (a);
  Write(' b = ';
  Readln(b);
  Write(' c = ');
  ReadIn(c);Write ( '  d = ' );
  Readln(d);
  Write(' R1 = ');Readln(RI);
  Write(' R2 = ');
  Readln(R2);
  Det: »a*d-b*c;
  Writeln;
  If (Det-0)
  then Writeln('Le système n''a pas de solution.')
  else begin
           Writeln('La solution du systeme est :');
           y...<br>Writeln('La solution du systeme est :'<br>Writeln(' x = ',(R1*d-R2*b)/Det:8:8);
           Writeln(' x = ',(R1*d-R2*b)/Det:8:8);<br>Writeln(' x = ',(R1*d-R2*b)/Det:8:8);<br>Writeln(' y = ',(a*R2-c*R1)/Det:8:8);
         end ;
end.
```
Lancez le programme. Entrez les coefficients a, b, c, d, R1 et R2.

Le programme affiche le message

"Le système n'a pas de solution"

si le déterminant du système est nul.

Il affiche la solution dans le cas contraire.

*Exemple :*

Soit le système

 $ax + by = R1$  $cx + dy = R2$ 

Entrez les constantes du système :

 $a = 1$  $b = 4$  $c = 2$  $d = 0$  $R1 = 2$  $R2 = 2$ 

La solution du système est :

 $x = 1$  $y = 0.25$ 

### L<sup>e</sup> programme en détail

Etudions le fonctionnement du programme écrit en Basic. Sa logique apparaît dans l'ordinogramme ci-dessous :

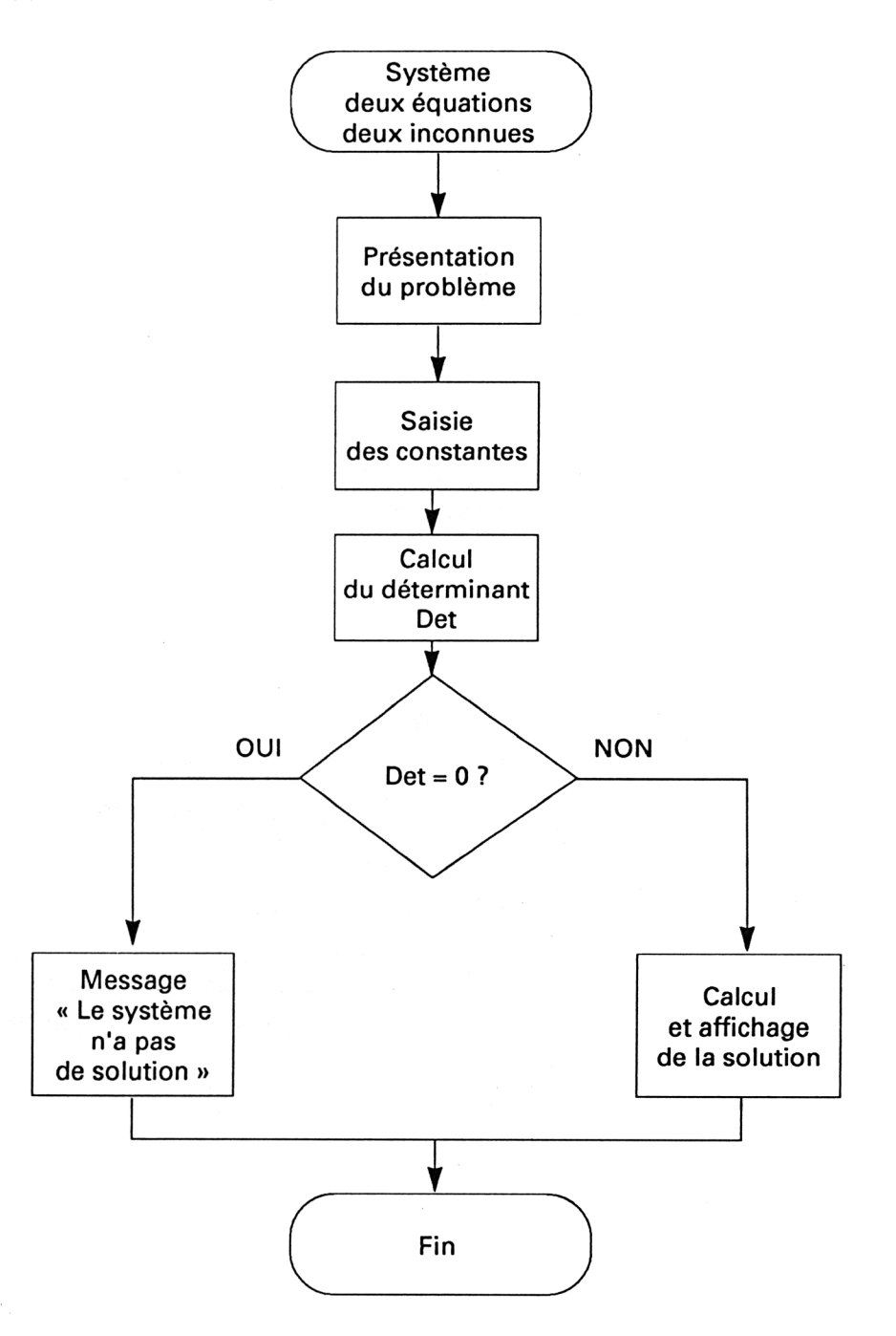

Les lignes 1000 à 1110 affichent des commentaires sur le programme. Les lignes 1120 à 1180 saisissent les paramètres du système.

Le déterminant est calculé ligne 1190 :

1190  $Det=a*d-b*c$ 

S'il est nul, un message indique que le système n'a pas de solution :

1210 IF Det=0 THEN PRINT "Le système n'a pas de solution." :goto 1250

Dans le cas contraire, les solutions sont affichées lignes 1220 à 1240 :

1220 PRINT "La solution du système est 1230 PRINT "  $x =$  ";(R1\*d-R2\*b)/Det 1240 PRINT "  $y =$  ";(a\*R2-c\*R1)/Det

## **II. Résolution de systèmes de trois équations à trois inconnues**

Soit le système

 $ax + by + cz = R1$  $dx + ey + fz = R2$  $gx + hy + iz = R3$ 

Le système a une solution si le déterminant

 $Det = aei + bfg + cdh - ceg - afh - bdi$ 

est non nul.

La solution est alors

 $x = (R1ei + bfR3 + cR2h - ceR3 - R1fh - bR2i)/Det$ 

 $y = (aR2i + R1fg + cdR3 - cR2g - afR3 - R1di)/Det$ 

 $z = (aeR3 + bR2g + R1dh - R1eg - aR2h - bdR3)/Det$ 

Mathématiques **Partie 9 Chapitre 4.6.2** page <sup>7</sup>

Partie 9 : Programmes

#### Comment utiliser le programme

Le listing du programme Basic est le suivant :

```
100(3
1010
'1020
'1030
1040
1050
CLS
1050 CC3<br>1060  PRINT"Systeme de trois equations <mark>a trois inconnues</mark>"
1070
PRINT
1030
PRINT"Soit le système"
1090
PRINT" ax + by + cz = RI"
1100
PRINT" dx +
1110
PRINT" gx + hy + iz = R3"
1120
PRINT
1120 PRINT<br>1130 PRINT"Entrez les constantes du systeme :"<br>1110 IUDUTE
1140
INPUT" a
1150 INPUT"
1160 INPUT"
1170
INPUT" d »
1180
INPUT" e
1190
INPUT" f
1200
INPUT" g
1210 INPUT"
1220
INPUT" 1
1230
1240
1250
izaw inform ina 4 m.pra<br>1260 Det=a*e*i + b*f*g + c*d*h – c*e*g – a*f*h – b*d*i
1270
PRINT
1280
IF Det=0 THEN PRINT"Le système n"
"a pas de solution."ïGOTO 1Z
1290
PRINT"La solution du
système est :"
1290 | KINT La Sciution du Systeme est :<br>1300 x=(R1*e*i + b*f*R3 + c*R2*h - c*e*R3 - R1*f*h - b*R2*i)/Det
1310
+
y-(a*R2*i + Ri*f*g
c*d*R3 - c*R2*g - a»f*R3 - Rl*d*i)/Det
1320
+
z=(a*e*R3 + b*R2*g
Rl*d*h - Rl*e*g - a*R2*h - b*d*R3)/Det
1330
1340
1350 PRINT" z = ",z
1360
END
       Resolution de systèmes de trois équations
      resolution de systemes d<br>' a trois inconnues dans R
             dx + ey + fz = R2"« ",a
               b = ", bC = "C<br>
d = "dES ",e
               f = "fg = "gh = "hi =<sup>*</sup>,i
              R1 = ",ri
              R2 = "yr2R3 = "173PRINT"
     PRINT"
              x
              y
                   ....<br>",x
                   ",y
```
Le listing du programme Turbo Pascal est le suivant :

```
Program System3;
£--------------------------------------------------------------------------------------------
1
{ Resolution de systèmes de trois équations }
£ a trois inconnues
\big\{ -compared from the compared from the compared from the compared from the compared from the compared from
                                                               ?
                                                          ----1
VAR
   a,b ,c ,d, e,-F , g ,h , i ,Ri ,R2,R3 : Real; £ Coefficients du système }
   Det : Real; < Déterminant du système
  Det : Real;<br>
x, y, z : Real;<br>
x^2, y^2, z^2 : Real;<br>
x^2, y^2, z^2 : Real;
                                                                                           \mathbf{B}writeln;<br>Writeln('Soit le systeme');
   writein( soit le systeme );<br>Writeln(' ax + by + cz = R1');
   \frac{1}{2} writeln(' dx + ey + fz = R2');
   \frac{1}{2} writeln(' \frac{1}{2}x + hy + iz = R3');
begin
  ClrScr;
  Writeln('Systeme de trois equations a trois inconnues');
  Wri teln;
  Writeln;
  Writeln;<br>Writeln('Entrez les constantes du systeme
   WriteIn('Entrez l<br>Write('    a = ');<br><sup>-</sup>
  m<br>Readln(a);
  Write('
  Readln(b)
>
  Write('
  Readln(c)<mark>;</mark>
  Write <'
  Readln(d);
  Wr i te ( '
  m sim<br>Readln(e);
  Wri te('
  Readln(f);
  WriteC'
  Readln(g);
   Write(' h = ');
  m<br>Readln(h);
  WriteC'
i =
' )
5
  Readln(<mark>i);</mark>
  Write(' R1 = ');\Readln(R1);
  /www.ni.,<br>Write(' R2 = ');
  Realn(R2);Write(' R3 = ');Readln(R3);neadinnno,,<br>Det:=a*e*i + b*f*g + c*d*h - c*e*g - a*f*h - b<mark>*</mark>d*i;
  Wri teln;
                 b = ');
                 g =
' )
j
                 c
' )
>
                 e
' )
5
                       ' )
?
                        )
5
```

```
Partie 9 : Programmes
```

```
If (Def=0)
then Writeln('Le systeme n''a pas de solution.')
else begin
        Writeln('La solution du système est : ');
         writein( La solution ou systeme est <mark>f</mark> );<br>x:=(R1*e*i + b*f*R3 + c*R2*h – c*e*R3 – R1*f*h – b*R2*i)/Det;
         yï=(a*R2*i +
Rl*f*g + c*d*R3 - c*R2*g
- a*f*R3
- Rl*d*i)/Det;
         z:=(a*e*R3 +
b*R2*g + Rl*d*h - Rl*e*g
- a*R2*h
- b*d*R3)/Det;
         Writeln(' x
         writein(" x<br>Writeln(" y
         writeln(' z
      end ;
                         = ',x:8:8);
                         = ',x:8:8);<br>= ',y:8:8);
                         = ',z:8:8);
```

```
end.
```
Lancez le programme.

Entrez les coefficients a, b, ..., i, R1, R2 et R3.

Le programme affiche le message

"Le système n'a pas de solution"

si le déterminant du système est nul.

Il affiche la solution dans le cas contraire.

*Exemple :*

Soit le système

 $ax + by + cz = R1$  $dx + ey + fz = R2$  $gx + hy + iz = R3$ 

Entrez les constantes du système :

 $a = 1$  $b = 2$  $c = 0$  $d = 3$  $e = 2$  $f = -1$  $g = 4$  $h = 2$  $i = 2$  $R1 = 0$  $R2 = 3$  $R3 = 2$ 

La solution du système est :

 $x = 1.14285714$  $y = -0.571428571$  $z = -0.714285714$ 

### L<sup>e</sup> programme en détail

Etudions le fonctionnement du programme écrit en Turbo Pascal. Sa logique est similaire à celle de l'ordinogramme du programme précédent.

Les premières lignes du programme déclarent les variables utilisées pour stocker les paramètres et effectuer les calculs.

Les lignes suivantes saisissent et stockent les paramètres dans des variables de même nom.

Le déterminant est calculé et stocké dans la variable Det :

#### $Det = a*e*i + *b*f*g + c*d*h - c*e*g - a*f*h - b*d*i$

Un message est affiché si le déterminant est nul. Dans le cas contraire, la solution est calculée dans les variables x, y et z. Elle est affichée sous forme réelle, huit chiffres avant et après la virgule à l'aide d'indicateurs de formattage :

Writeln('  $x = 'x:8:8$ ); Writeln('  $y = '$ ,y:8:8) ; Writeln('  $z = '$ , z: 8: 8) ;